## **Query 2**

The client wants to calculate the distance (in miles) between two areas represented by two given ZIP codes.

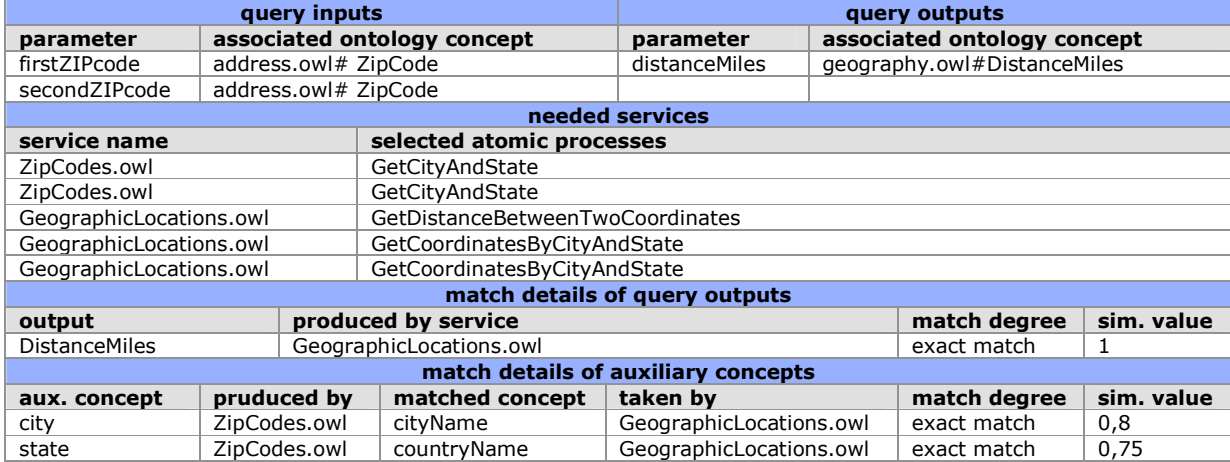